#### Mohamad Alsabbagh

# **Tarjan Algorithm** Java Implementation

November 5, 2015 Department of Electrical Engineering and Computer Science York University, Toronto

### **Problems Tarjan's algorithms solve**

Tarjan's Algorithms solve three related problems relevant to model checking. Given a state graph;

- Find its Strongly Connected Components (SCCs)
- Identify which nodes are in a loop
- Locate which nodes are in a lasso

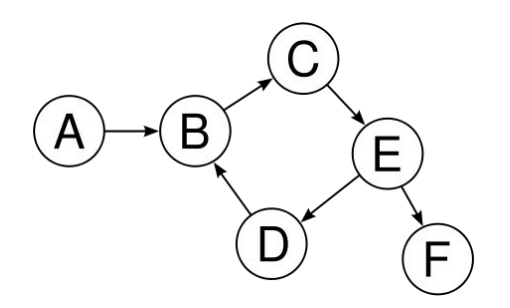

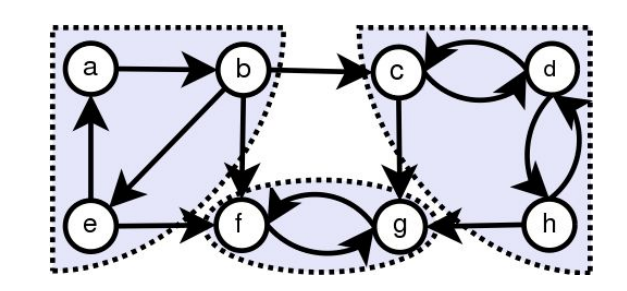

# **Data Structures**

- **Node**
- **ManagementStack**
- Suspended

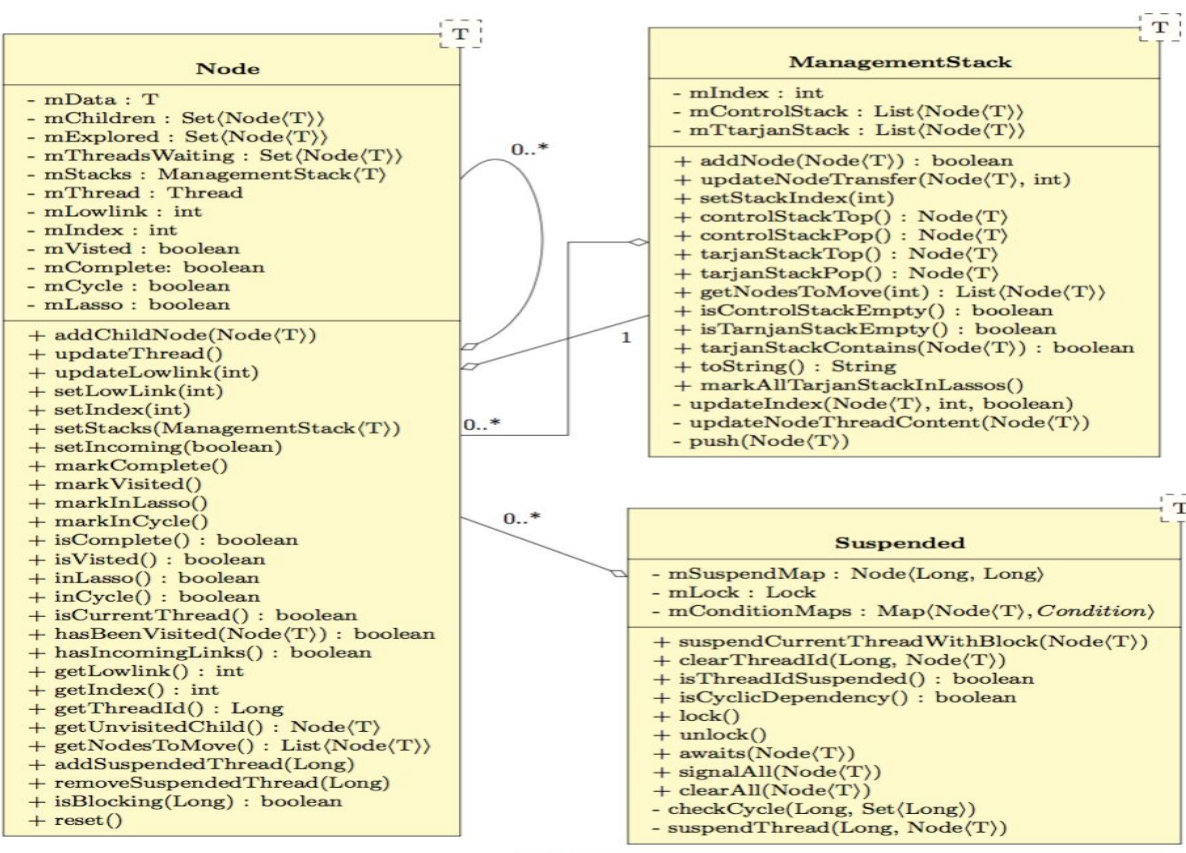

T!

(a) Data Structures

# **Worker (Runnable)**

- **TarjanStarter**
- **TarjanWorker**

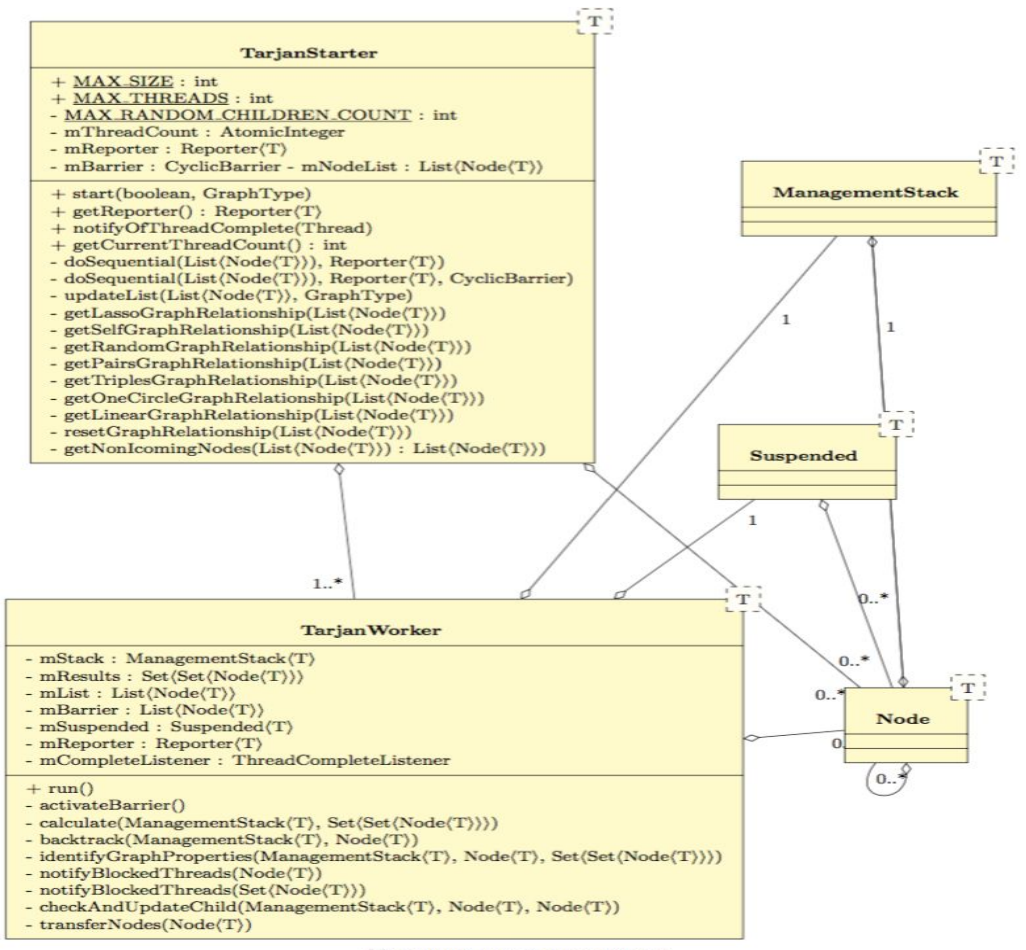

(a) TarjanStarter & TarjanWorker

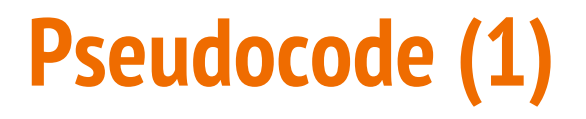

Initial node addition to a thread:

```
def addNode(node) = \{node.index = index;node.lowerlink = index;index += 1;node.search = thisSearch;controlStack.push(node);
  tarjanStack.push(node);
ł
```
# **Pseudocode (2)**

Main worker body:

```
while (controlStack.nonEmpty) {
  val node = controlStack.top;if (node has an unexplored edge to child) {
    if (child previously unseen) {
      addNode(child);
    } else if ( child is in tarjanStack ) {
      node.updateLowlink(child.index);
     } else if (child is not complete) {
      // child is inprogress in a different search
      suspend waiting for child to complete
    \} else \{// otherwise, child is complete, nothing to do
    ł
  \} else \{// backtrack from node
    controlStack.pop;
    if (controlStack . nonEmpty) {
      controlStack.top.updateLowlink(node.lowlink);
      if (node.lowlink == node.index)start new SCC
         do fw = \text{tarjanStack.pop};
           add w to SCC;
           mark w as complete and unblock any searches suspended on it
         \} until (w = node);
\begin{smallmatrix}&&&1\\&&&1\\&&&1\end{smallmatrix}
```
#### **Transfer nodes on cyclic dependencies**

- Get nodes to move.
- Update nodes.

```
private void transferNodes(Node<T> node) {
    assert(mSuspended.isThreadIdSuspended(node.getThreadId()));
    List<Node<T>> nodesToMove = node.getNodesToMove();
    int lIndex = nodesToMove.get(0).getLowlink();
    int maxIndex = lIndex;
    for (int index = 0; index < nodesToMove.size(); ++index) {
        Node < T> movedNode = nodesToMove.get(index);
        mStack.updateNodeTransfer(movedNode, lIndex);
        if (maxIndex < movedNode.getIndex()) {
            maxIndex = movedNode.getIndex():}
    }
     * Update stack index to max + 1 of the moved
     * nodes.
     *mStack.setStackIndex(maxIndex + 1);
3
```
#### **Check Child**

Process cycles & lassos.

```
private void checkAndUpdateChild(ManagementStack<T> stackManager,
        Node<T> node, Node<T> nextChild) {
    if (stackManager.addNode(nextChild)) {
        return:
    } else if (stackManager.tarjanStackContains(nextChild)) {
        node.updateLowlink(nextChild.getIndex());
        // Equal by reference is good enough.
        if (node == nextChild) {
            node.markInCycle();
        stackManager.markAllTarjanStackInLassos();
    } else {
        if (!nextChild.isComplete()) {
            if (mSuspended != null) {
                try fmSuspended.lock();
                    if (mSuspended.isCyclicDependency(nextChild)) {
                         transferNodes(nextChild);
                    } else {
                         // A blocking call
                         mSuspended.suspendCurrentThreadWithBlock(nextChild);
                         if (nextChild.inLasso()) {
                             stackManager.markAllTarjanStackInLassos();
                         \mathbf{r}7
                } finally {
                    mSuspended.unlock();
            \mathbf{r}} else if (nextChild.inLasso()) {
            stackManager.markAllTarjanStackInLassos();
        \mathbf{r}3
3
```
## **Node processing**

- Process a node and mark it complete.
- notify for completed nodes.
- Process cycles & SCCs.

```
private void notifyBlockedThreads(Node<T> node) {
     if (mSuspended != null) {
         try fmSuspended.lock();
              mSuspended.signalAll(node);
          } finally {
              mSuspended.unlock();
         \mathbf{r}\mathbf{B}\overline{\mathbf{r}}
```

```
private void identifyGraphProperties(ManagementStack<T>stackManager,
        Node<T> node, Set<Set<Node<T>>> results) {
    if (node.getLowlink() == node.getIndex()) {
        Set<Node<T>> set = new HashSet<Node<T>>();
        Node < T > w;
        do fw = stackManager.tarjanStackPop();
             set.add(w):
            w.markComplete();
        } while (w != node):
        results.add(set);
        if (set.size() > 1) {
             for (Node<T> cNode : set) {
                 cNode.markInCycle();
            \mathbf{1}ł.
        notifyBlockedThreads(set);
    \mathbf{r}\mathbf{r}
```
#### **Shared Memory Protection**

- CyclicBarrier (single object, read only).
- **Suspended** (single object, read/write).
- Reporter (single object, write only).
- ThreadCompleteListener (single object, write only).
- Node (many objects, read/write).
- ManagementStack (one per thread, can be shared, read/write)

#### **Protection**

- Node.
- Suspended.
- During transfer nodes we sync(Node) as well.

```
while (controlStack.nonEmpty) {
  val node = controlStack-top;if (node has an unexplored edge to child) {
    if (child previously unseen)
                                            Sync(Node)
      addNode(child);} else if ( child is in tarjanStack ) {
      node.updateLowlink(child.index);
     } else if (child is not complete) {
      // child is inprogress in a different search-
                                                    Sync(Suspended)
      suspend waiting for child to complete.
    \} else \{// otherwise, child is complete, nothing to do
 \mathcal{F}else
       backtrack from node
    controlStack.pop;
    if (controlStack .nonEmpty) {
      controlStack.top.updateLowlink(node.lowlink);
      if (node.lowlink == node.index)start new SCC
        do \{w = \text{tarjanStack. pop}:Sync(Suspended)
          add w to SCC;
          mark w as complete and unblock any searches suspended on it
          until (w = node):
```
# **Testing - Graph Types**

- SINGLE: a graph without any connection between nodes at all.
- PAIRS : a graph with a circular link between every two nodes sequentially
	- $\circ$  (node(i)  $\leftrightarrow$  node(i + 1)).
- ONE CIRCLE: a graph with a big circular link between all nodes sequentially
	- $\circ$  (node(0)  $\rightarrow$  node(1), ..., node(i)  $\rightarrow$  node(i + 1), node(i + 1)  $\rightarrow$  node(i + 2), ..., node(n − 2)  $\rightarrow$  node(n − 1),  $node(n - 1) \rightarrow node(0)$ ).
- SHARED PAIRS TRIPLES: a graph which has both PAIRS and TRIPLES features. This will allow the graph to have circles within circles which will end up as blocks of six with the following features
	- $\circ$  node(i) ↔ node(i + 1), node(i + 2) ↔ node(i + 3), node(i + 4) ↔ node(i + 5), && node(i) → node(i + 1),  $node(i + 1) \rightarrow node(i + 2)$ ,  $node(i + 2) \rightarrow node(i)$ ,  $node(i + 3) \rightarrow node(i + 4)$ ,  $node(i + 4) \rightarrow node(i + 5)$ ,  $node(i + 5) \rightarrow node(i + 3)$
- LASSO: a graph with a lasso repeated every ten nodes segment
	- $\circ$  node(i)  $\rightarrow$  node(i+1),node(i+1)  $\rightarrow$  node(i+2),...,node(i+8)  $\rightarrow$  node(i+9),node(i+9)  $\rightarrow$  node(i+7)
- RANDOM: this option generates random links between nodes with a random number of children per node. This was useful to detect interesting bugs during the development process.

#### **Conclusions**

- Concurrency is not easy.
- Testing is even harder.

# **Next steps?**

- Test automation.
- Performance analysis.

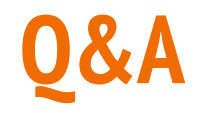

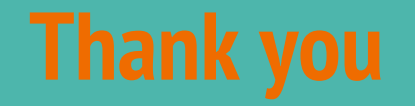